数字货币交易市场的高风险和快速变化使得投资者面临一系列挑战,其中之一就 是交易冻结的问题。Bitget作为一家知名的交易平台,也会面临类似的情况。本文 将为您详细介绍Bitget交易冻结的解决方法,帮助您更好地应对交易冻结问题,并 为您提供一篇值得收藏的指南。

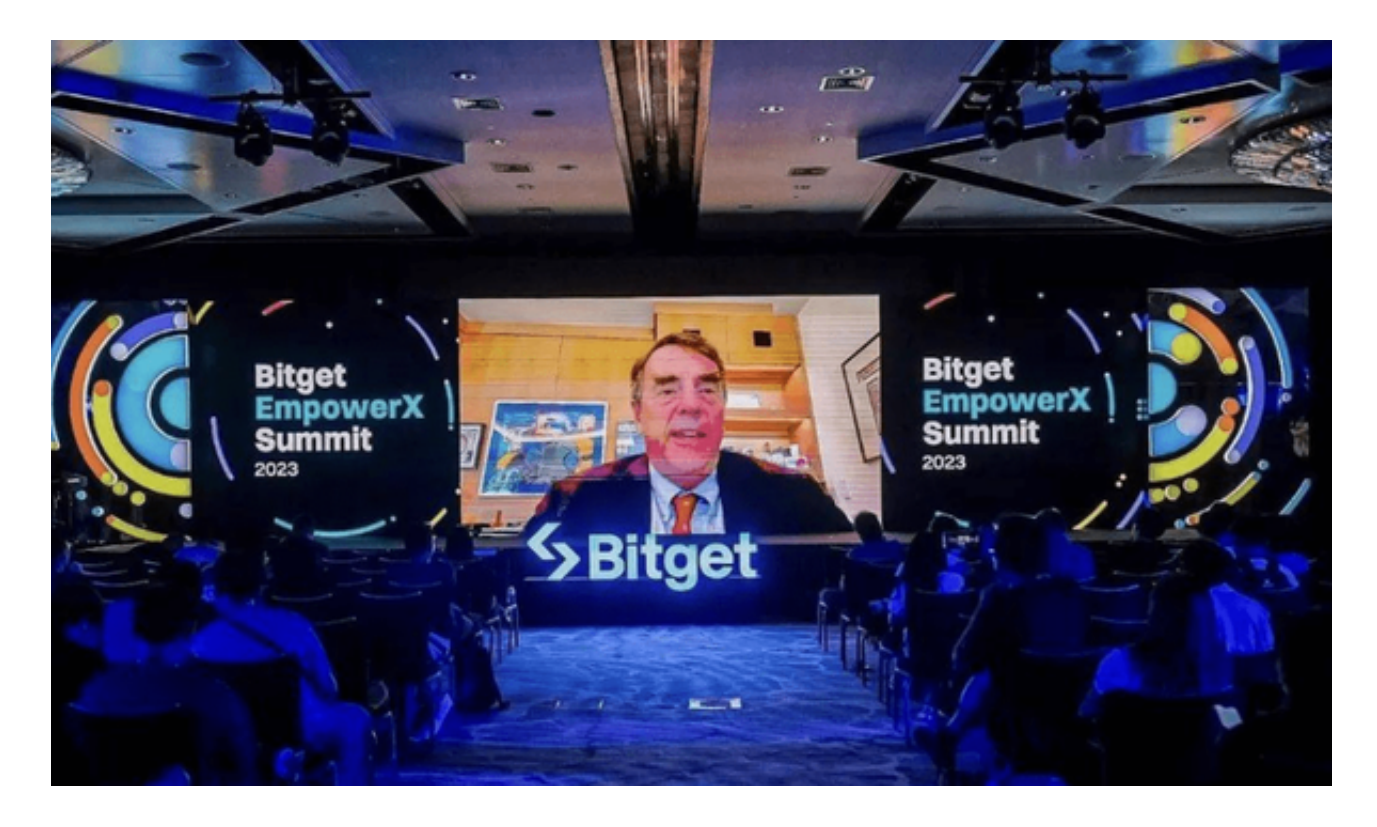

## Bitget交易冻结的原因

首先,让我们了解一下Bitget交易冻结的原因。以下是一些常见的情况:

 1. 安全验证:有时候,当Bitget怀疑或检测到不寻常的交易活动时,他们会冻结 特定的交易或账户以进行安全验证。这是为了保护用户资金的安全,避免恶意行为 或未经授权的访问。

2. KYC审核: Know Your Customer (KYC) 是一种防止洗钱和其他非法活动的安 全措施。交易平台通常要求用户进行KYC审核以验证其身份和交易操作的合法性。 如果您的KYC审核未完成或需要更新,您的交易可能会被冻结。

3. 资金安全: Bitget可能会冻结账户或交易以保护用户的资金安全。这可以发生 在各种情况下,例如可疑活动、资金来源不明确或违反交易平台的使用条款等。

解决Bitget交易冻结的方法

 如果您遇到Bitget交易冻结的问题,以下是一些解决方法,可以帮助您解决这个问 题:

 1. 完成或更新KYC审核:如果您的交易被冻结是因为KYC审核未完成或需要更新 ,您应该尽快完成或更新审核。按照Bitget提供的指南,提供所需的身份证件和相 关信息,并确保提供的信息是准确和完整的。一旦审核通过,您的账户将解除冻结 。

2. 联系客服支持: 如果您的交易被冻结原因不明确, 您可以联系Bitget的客服支 持团队获取帮助。他们将为您提供准确的信息,并指导您解决问题。通过App内的 在线聊天功能、电子邮件或电话,您可以与客服团队取得联系。

 3. 提供所需的信息:某些情况下,Bitget可能需要您提供额外的信息来验证交易 的合法性或解决账户冻结问题。按照平台的要求,提供所需的信息,包括交易细节 、支付证据或其他相关文件。确保您提供准确和清晰的信息,以便加快解决过程。

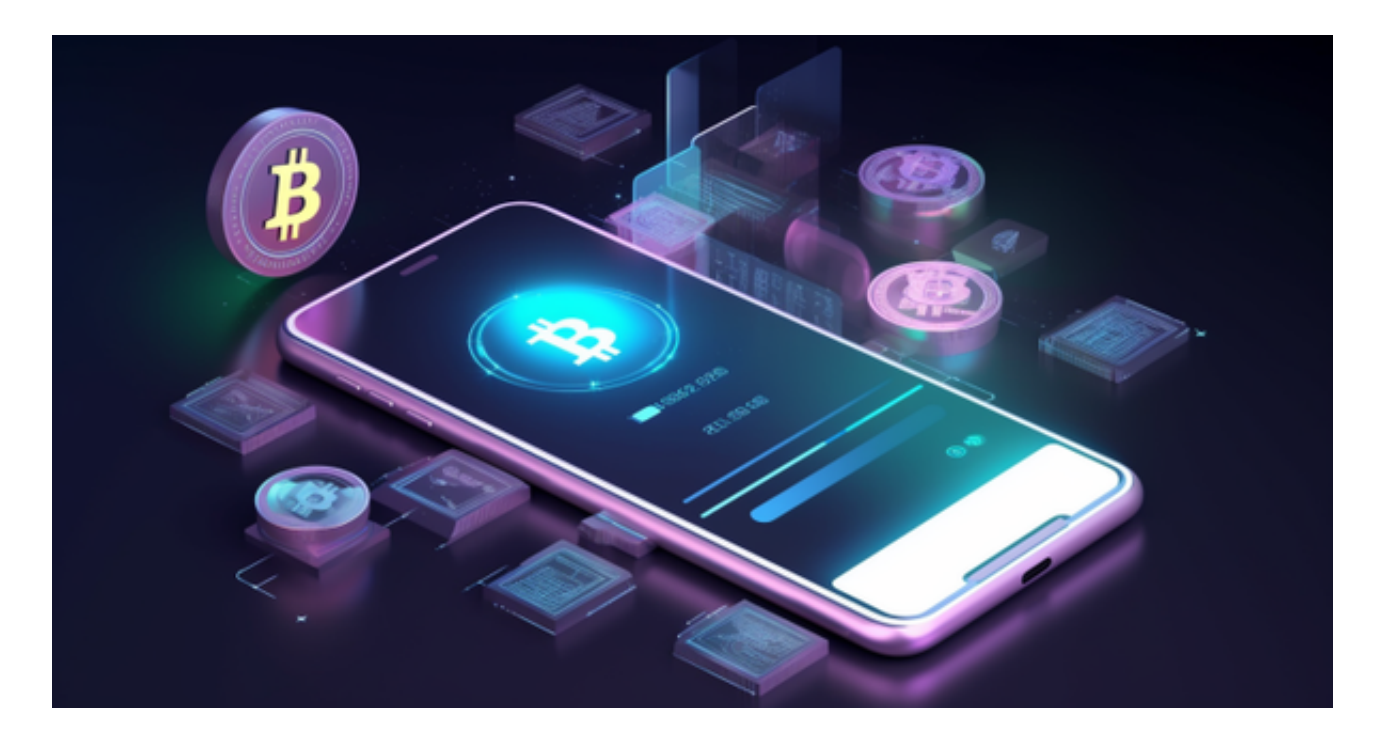

 4. 遵守交易平台规则:确保您遵守Bitget交易平台的规则和使用条款。遵循平台 的规定和操作指南,不要从事违反规定的活动,以避免账户冻结的风险。

Bitget交易冻结是数字货币交易所常见的问题之一,如果您遇到交易冻结的问题, 请不要慌张,采取适当的行动并与Bitget的支持团队合作,帮助您尽快解决问题。 通过正确的处理,您将能够继续享受Bitget交易平台提供的便利和机会,参与数字 货币市场的潜力与发展。